# SIGNAUX NUMERIQUES ET SYSTEMES

## 1. Signal numérique

Dans notre vie quotidienne, les signaux analogiques apparaissent sous forme des signaux vocaux, audio, sismiques, biomédicaux et de communication. Pour traiter un signal analogique à l'aide d'un DSP, le signal analogique doit être converti en un signal numérique; c'est-à-dire qu'une conversion analogiquenumérique (ADC) doit avoir lieu. Ensuite, le signal numérique est traité via un ou plusieurs algorithmes de traitement du signal.

Un signal numérique typique  $x(n)$  est illustré à la [Figure 1,](#page-0-0) où le temps et l'amplitude du signal numérique sont discrets.  $x(\bm{n})$  représente l'amplitude du  $\bm{n}^{i\hat{\bm{c}}\bm{m}\bm{e}}$  échantillon et  $\bm{n}$  est l'indice de temps ou le numéro de l'échantillon.

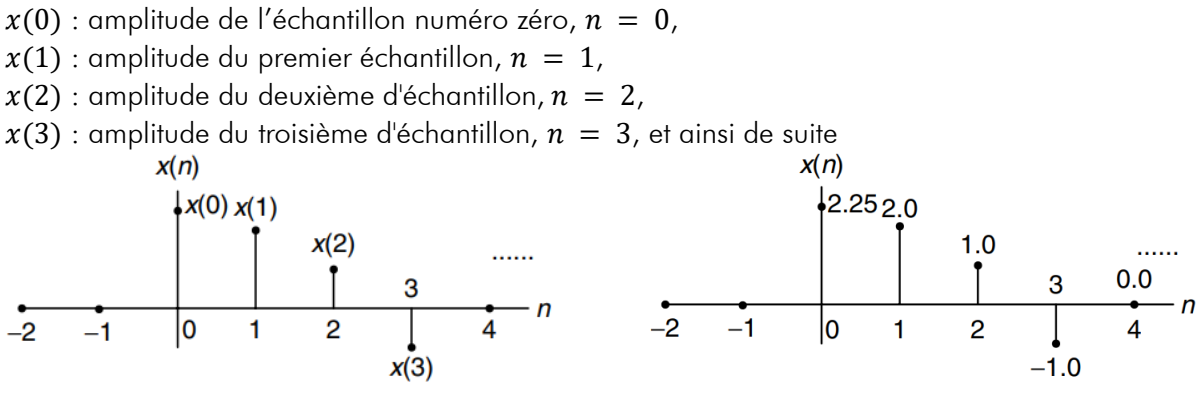

*Figure 1: Exemple d'un signal numérique*

<span id="page-0-0"></span>En outre, le codage des valeurs discrètes des amplitudes dépond du DSP. Le format de données codées peut être soit un entier si le DSP est à virgule fixe, soit un nombre à virgule flottante si le DSP est à virgule flottant. La précision des données est basée sur le nombre de bits utilisés dans le système DSP. A partir de la [Figure 1,](#page-0-0) nous pouvons correspondre les cinq premiers d'échantillons d'amplitudes à leurs indices de temps comme suit :

 $x(0) = 2,25$  $x(1) = 2,0$  $x(2) = 1,0$  $x(3) = -1,0$  $x(4) = 0,0$ ... ...

L'expression de  $x(n)$  peut être obtenue par la somme des produits des amplitudes multipliées par des impulsions de « Diract » décalées des numéros des échantillons correspondants :

$$
x(n) = \dotsb x(-2)\delta(n+2) + x(-1)\delta(n+1) + x(0)\delta(n) + x(1)\delta(n-1) + x(2)\delta(n-2) + x(3)\delta(n-3) + x(4)\delta(n-4) + \dotsb
$$

Soit pour l'exemple de la figure  $1 : x(n) = 2.25\delta(n) + 2\delta(n - 1) + \delta(n - 2) - \delta(n - 3)$ 

### Exemple

Représenter la séquence suivante :

$$
x(n) = \delta(n + 1) + 0.5\delta(n - 1) + 2\delta(n - 2)
$$

**Solution** 

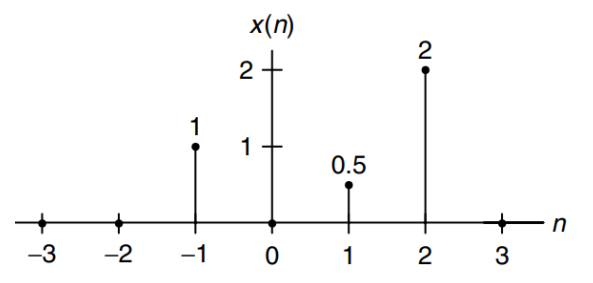

Supposant qu'un signal analogique  $x(t)$  est uniformément échantillonné à l'intervalle de temps  $\Delta t = T$ , où T est la période d'échantillonnage. La fonction numérique correspondante (séquence)  $x(n)$  représente les valeurs instantanées codées du signal analogique  $x(t)$  à tous les instants de temps  $t = n\Delta t = nT$  et peut être obtenue en substituant le temps  $t = nT$  dans le signal analogique  $x(t)$ , soit :

$$
x(n) = x(t)|_{t=nT} = x(nT)
$$

#### Exemple

Pour une fréquence d'échantillonnage de 125 $\mu$ s, convertir le signal analogique  $x(t)$  en un signal numérique  $x(n)$  :

$$
x(t) = 10e^{-5000t}u(t)
$$

### **Solution**

T=125µs, nous allons substituer  $t = n\Delta t = 0.000125n$  dans l'expression du signal analogique :

$$
x(n) = x(nT) = 10e^{-5000 \times 0,000125n} u(nT) = 10e^{-0,625n} u(n)
$$
  
\n10  
\n10  
\n5.3526  
\n5  
\n7-125  
\n2.8650  
\n1.5335  
\n0.8208  
\n1.5335  
\n0.8208  
\n1.5335  
\n0.8208  
\n1.5  
\n1.5  
\n1.5  
\n1.5  
\n1.5  
\n1.5  
\n1.5  
\n1.5  
\n1.5  
\n1.5  
\n1.5  
\n1.5  
\n1.5  
\n1.5  
\n1.5  
\n1.5  
\n1.5  
\n1.5  
\n1.5  
\n1.5  
\n1.5  
\n1.5  
\n1.5  
\n1.5  
\n1.5  
\n1.5  
\n1.5  
\n1.5  
\n1.5  
\n1.5  
\n1.5  
\n1.5  
\n1.5  
\n1.5  
\n1.5  
\n1.5  
\n1.5  
\n1.5  
\n1.5  
\n1.5  
\n1.5  
\n1.5  
\n1.5  
\n1.5  
\n1.5  
\n1.5  
\n1.5  
\n1.5  
\n1.5  
\n1.5  
\n1.5  
\n1.5  
\n1.5  
\n1.5  
\n1.5  
\n1.5  
\n1.5  
\n1.5  
\n1.5  
\n1.5  
\n1.5  
\n1.5  
\n1.5  
\n1.5  
\n1.5  
\n1.5  
\n1.5  
\n1.5  
\n1.5  
\n1.5  
\n1.5  
\n1.5  
\n1.5  
\n1.5  
\n1.5  
\n1.5  
\n1.5  
\n1.5  
\n1.5  
\n1.5  
\n1.5  
\n1.5  
\n1.5  
\n1.5  
\n1.5  
\n1.5  
\n1.5  
\n1.5  
\n1.5  
\n1.5  
\n1.5  
\n1.5  
\n1.5  
\n1.5  
\n1.5  
\n1.5  
\n1.5  
\n1.5  
\n1.5  
\n1.5  
\n1.5  
\n1.5

### 2. Système linéaire invariant et causal

Dans cette section, nous étudions les systèmes causaux linéaires invariants dans le temps et nous nous concentrons sur des propriétés telles que la linéarité, l'invariance temporelle et la causalité.

#### 2.1. Linéarité

Un système linéaire est illustré sur la figure ci-dessous, où  $y1(n)$  est la sortie du système pour une entrée  $x1(n)$ , et  $y2(n)$  est la sortie du système pour une entrée  $x2(n)$ . La sortie système due aux entrées de somme pondérée  $\alpha x1(n) + \beta x2(n)$  est égale à la même somme pondérée des sorties individuelles obtenues à partir de leurs entrées correspondantes, c'est-à-dire  $y(n) = \alpha y 1(n) + \beta y 2(n)$ .

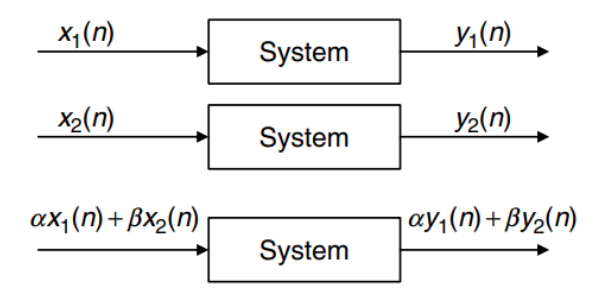

### 2.2. Invariance dans le temps

Un système invariant dans le temps est illustré à la figure ci-dessous, où  $y1(n)$  est la sortie système pour l'entrée x1(n). Soit x2(n) la version décalée de x1(n) de  $n_0$  échantillons (x2(n) = x1(n -  $n_0$ )). La sortie  $y2(n)$  obtenue avec l'entrée décalée x2 (n) est équivalente à la sortie  $y2(n)$  acquise en décalant  $y1(n)$ de  $n_0$  échantillons.  $y2(n) = y1(n - n_0)$ .

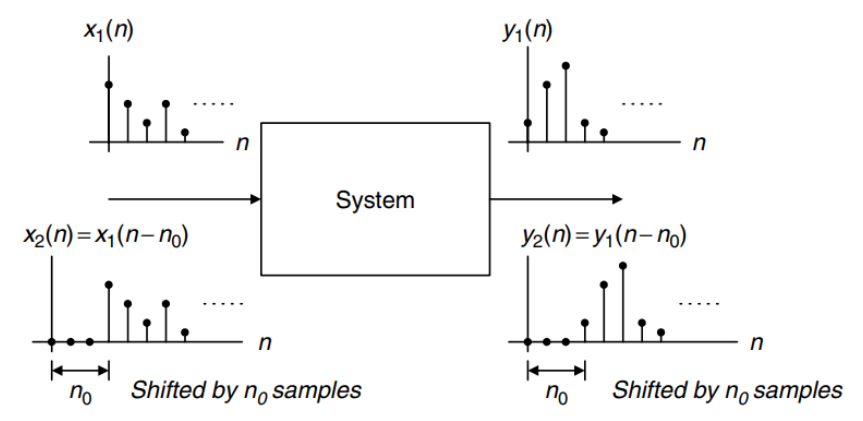

### 2.3. Causalité

Un système causal est un système dans lequel la sortie  $y(n)$  à l'instant  $n$  dépend uniquement de l'entrée courante  $x(n)$  à l'instant  $n$  et ses valeurs passées telles que  $x(n - 1)$ ,  $x(n - 2)$ , .... Si la sortie du système dépend des futures valeurs d'entrée, telles que  $x(n + 1)$ ,  $x(n + 2)$ , ..., le système n'est pas causal. Le système non causal ne peut pas être réalisé physiquement.

### Exemple

Etant donné les systèmes linéaires suivants, déterminer si chacun d'eux est causal.

- a)  $y(n) = 0.5x(n) + 2.5x(n-2)$ , pour  $n \ge 0$ .
- b)  $y(n) = 0.25x(n-1) + 0.5x(n+1) + 0.4y(n-1)$ , pour  $n \ge 0$ .

### **Solution**

- a) Puisque pour  $n \ge 0$ , la sortie  $y(n)$  dépend de l'entrée courante  $x(n)$  et de sa valeur passée  $x(n-2)$ , le système est causal.
- b) Puisque pour  $n \ge 0$ , la sortie  $y(n)$  dépend de l'entrée courante  $x(n)$  et de sa valeur future  $x(n + 1)$ , le système est non causal.

### 3. Equations aux différences et réponses impulsionnelles

### 3.1. Format de l'équation aux différences

Un système causal, linéaire et invariant dans le temps peut être décrit par une équation aux différences ayant la forme générale suivante :

$$
y(n) + a_1y(n-1) + \dots + a_Ny(n-N) = b_0x(n) + b_1x(n-1) + \dots + b_Mx(n-M)
$$

Avec  $a_1, ..., a_N$  et  $b_0, ..., b_M$  sont les coefficients de l'équation différentielle. Cette équation peut être écrit sous la forme suivante :

$$
y(n) = -a_1y(n-1) - \dots - a_Ny(n-N) + b_0x(n) + b_1x(n-1) + \dots + b_Mx(n-M)
$$

Ou

$$
y(n) = -\sum_{i=1}^{N} a_i y(n-i) + \sum_{j=0}^{M} b_j x(n-j)
$$

### 3.2. Représentation du système à l'aide de sa réponse impulsionnelle

Un système linéaire invariant dans le temps peut être complètement décrit par sa réponse impulsionnelle unitaire, qui est définie comme la réponse du système due à l'entrée d'une impulsion de dirac  $\delta(n)$  avec des conditions initiales nulles. Avec la réponse impulsionnelle unitaire obtenue  $h(n)$ , nous pouvons représenter le système linéaire invariant dans le temps.

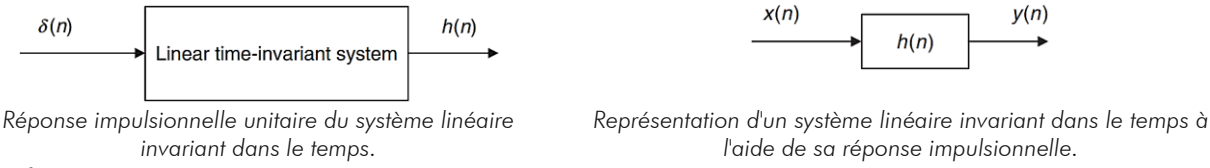

### Exemple

Etant donné le système linéaire invariant :  $y(n) = 0.5x(n) + 0.25x(n - 1)$  avec  $x(-1) = 0$ ,

- a) Déterminer sa réponse impulsionnelle  $h(n)$ .
- b) Représenter le schéma bloc du système
- c) Ecrire la sortie en utilisant la réponse impulsionnelle obtenue.

### Solution

a) La réponse impulsionnelle est obtenue pour  $x(n) = \delta(n)$ :

 $h(n) = y(n) = 0.5\delta(n) + 0.25\delta(n - 1)$ 

Pour ce système nous avons :

$$
h(n) = \begin{cases} 0.5 & pour \space n = 0 \\ 0.25 & pour \space n = 1 \\ 0 & ailleurs \end{cases}
$$

b) Le schéma bloc du système linéaire invariant dans le temps est représenté par :<br>  $\overrightarrow{x(n)}$   $h(n) = 0.5\delta(n) + 0.25\delta(n-1)$ 

c) La sortie du système peut être réécrite :  $y(n) = h(0)x(n) + h(1)x(n - 1)$ 

A partir de ce résultat, on note que si l'équation aux différences ne contient pas les sorties passées du système, c'est-à-dire les coefficients correspondants  $a_1, \ldots, a_N$ , sont des zéros, la réponse impulsionnelle  $h(n)$  a un nombre fini de termes. Nous appelons cela un système à réponse impulsionnelle finie (RIF ou FIR en anglais).

En général, nous pouvons exprimer la séquence de sortie d'un système linéaire invariant dans le temps à partir de sa réponse impulsionnelle et des entrées comme suit :

$$
y(n) = \dots + h(-1)x(n+1) + h(0)x(n) + h(1)x(n-1) + h(2)x(n-2) + \dots
$$

Cette équation est appelée la somme de convolution numérique. Nous pouvons substituer à la séquence d'impulsions  $x(n) = \delta(n)$  pour obtenir la réponse impulsionnelle.

$$
h(n) = \dots + h(-1)\delta(n+1) + h(0)\delta(n) + h(1)\delta(n-1) + h(2)\delta(n-2) + \dots
$$

### 4. Convolution numérique

La convolution numérique joue un rôle important dans le filtrage numérique. Un système linéaire invariant dans le temps peut être représenté en utilisant une somme de convolution numérique. Etant donné un système linéaire invariant dans le temps, nous pouvons déterminer sa réponse impulsionnelle unitaire  $h(n)$ , qui relie l'entrée et la sortie du système. Pour trouver la séquence de sortie  $y(n)$  pour toute séquence d'entrée  $x(n)$ , nous écrivons la convolution numérique comme indiqué dans l'équation ci-dessus :

 $y(n) = \dots + h(-1)x(n + 1) + h(0)x(n) + h(1)x(n - 1) + h(2)x(n - 2) + \dots$ 

$$
y(n) = \sum_{k=-\infty}^{+\infty} h(k)x(n-k)
$$

Les séquences  $h(k)$  et  $x(k)$  sont interchangeables :

$$
y(n) = \sum_{k=-\infty}^{+\infty} x(k)h(n-k) = \dots + x(-1)h(n+1) + x(0)h(n) + x(1)h(n-1) + x(2)h(n-2) + \dots
$$

Notez que pour un système causal, sa réponse impulsionnelle  $h(n) = 0$  pour  $n < 0$ , la limite inférieure de la somme de convolution commence à partir de 0 :

$$
y(n) = x(n) * h(n) = \sum_{k=0}^{+\infty} h(k)x(n-k) = \sum_{k=0}^{+\infty} x(k)h(n-k)
$$

Examinons quelques sorties de l'équation de  $y(n)$ :

$$
y(0) = \sum_{k=-\infty}^{+\infty} x(k)h(-k) = \dots + x(-1)h(1) + x(0)h(0) + x(1)h(-1) + x(2)h(-2) + \dots
$$
  
\n
$$
y(1) = \sum_{k=-\infty}^{+\infty} x(k)h(1-k) = \dots + x(-1)h(2) + x(0)h(1) + x(1)h(0) + x(2)h(-1) + \dots
$$
  
\n
$$
y(2) = \sum_{k=-\infty}^{+\infty} x(k)h(2-k) = \dots + x(-1)h(3) + x(0)h(2) + x(1)h(1) + x(2)h(0) + \dots
$$
  
\n...

On voit que la somme de convolution nécessite que la séquence  $h(n)$  soit inversée et décalée. La séquence inversée est définie comme suit : Si  $h(n)$  est la séquence donnée,  $h(-n)$  est la séquence inversée. La séquence inversée est une image miroir de la séquence d'origine par rapport à l'axe vertical. Etudions la séquence inversée et la séquence décalée à travers l'exemple suivant :

#### Exemple

Etant donnée la séquence,

$$
h(k) = \begin{cases} 3 & pour \ k = 0 \ et \ 1 \\ 1 & pour \ n = 2 \ et \ 3 \\ 0 & ailleurs \end{cases}
$$

où  $k$  est l'indice de temps ou le numéro de l'échantillon,

a) Esquissez la séquence  $h(k)$  et la séquence inversée  $h(-k)$ .

b) Esquissez les séquences décalées  $h(3 - k)$  et  $h(-2 - k)$ .

### **Solution**

a) Puisque  $h(k)$  est définie, il est aisé de la représenter

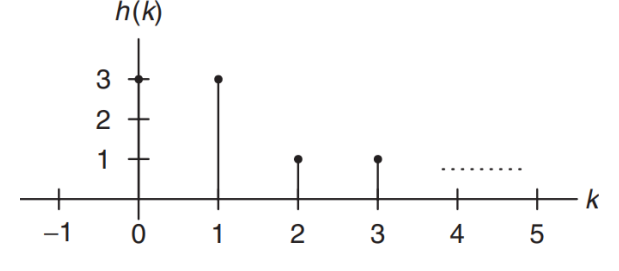

Cherchons la séquence inversée  $h(-k)$ ,

Pour  $k > 0$ ,  $h(-k) = 0$ 

Pour  $k = 0$ ,  $h(-0) = h(0) = 3$ 

Pour  $k = -1$ ,  $h(-(n-1)) = h(1) = 3$ 

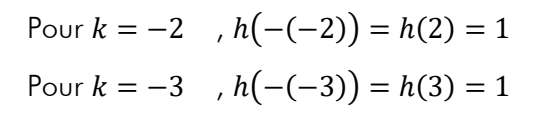

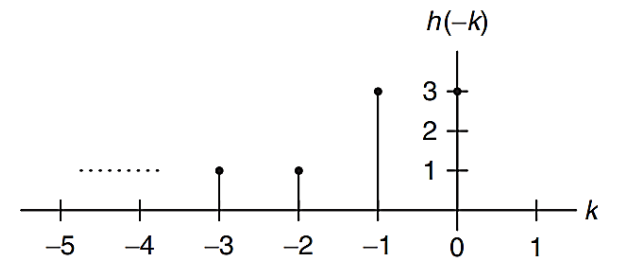

Comme le montrent la figure,  $h(-k)$  est juste une image miroir de la séquence originale  $h(k)$ .

b) Cherchons  $h(3 - k) = h(-k + 3)$ ? On pose  $k' = 3 - k$ Pour  $k' = 0$ ,  $k = 3$  d'où  $h(k') = h(3) = 1$ Pour  $k' = 1$ ,  $k = 2$  d'où  $h(k') = h(2) = 1$ Pour  $k' = 2$ ,  $k = 1$  d'où  $h(k') = h(1) = 3$ Pour  $k' = 3$ ,  $k = 0$  d'où  $h(k') = h(0) = 3$  $\overline{3}$  $\overline{2}$ -2  $-1$  $\overline{0}$  $\overline{2}$  $\overline{3}$  $\mathbf{1}$ De la même façon, nous obtenons  $h(-2 - k) = h(-k - 2)$  $h(-k-2)$ 

Nous pouvons obtenir  $h(3 - k)$  en décalant  $h(k)$  vers la droite de trois échantillons, et nous pouvons obtenir  $h(-2 - k)$  en décalant  $h(k)$  vers la gauche de deux échantillons. En résumé, étant donné  $h(-k)$ , on peut obtenir  $h(n-k)$  en décalant  $h(-k)$  de  $n$  échantillons vers la droite ou vers la gauche, selon que  $n$  est positif ou négatif.

Une fois que vous avez compris la séquence décalée et la séquence inversée, vous pouvez effectuer la convolution numérique de deux séquences  $h(k)$  et  $x(k)$  graphiquement. A partir de de l'expression de convolution  $y(n) = \sum_{k=-\infty}^{+\infty} x(k)h(n-k)$ , nous voyons que chaque valeur de convolution  $y(n)$  est la somme des produits de deux séquences  $x(k)$  et  $h(n - k)$ , cette dernière étant la version décalée de la séquence inversée  $h(-k)$  par  $|n|$  échantillons. Par conséquent, nous pouvons résumer la procédure de convolution graphique par les étapes suivantes :

*Etape 1*. Cherchez la séquence inversée  $h(−k)$ .

*Etape 2.* Décalez  $h(-k)$  par  $|n|$  échantillons pour obtenir  $h(n-k)$ . Si  $n \ge 0$ ,  $h(-k)$  sera décalée vers la droite de *n* échantillons; mais si  $n < 0$ ,  $h(-k)$  sera décalée vers la gauche par  $|n|$  échantillons. **Etape 3**. Effectuez la somme de convolution qui est la somme des produits de deux séquences  $x(k)$  et

 $h(n - k)$  pour obtenir  $v(n)$ .

**Etape 4**. Répétez les étapes 1 à 3 pour la valeur de convolution suivante de  $y(n)$ .

### Exemple

A l'aide des séquences suivantes définies dans la figure suivante, évaluez la convolution numérique.

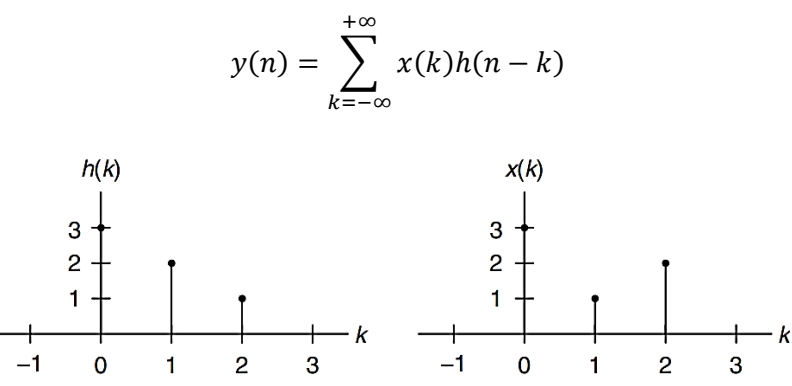

a) Avec la méthode graphique

b) En appliquant la formule directement

### **Solution**

a) Pour obtenir  $y(0)$ , nous avons besoin de la séquence inversée  $h(-k)$ ; et pour obtenir  $y(1)$ , nous avons besoin de la séquence inversée  $h(1 - k)$ , et ainsi de suite. En utilisant la technique dont nous avons discuté, les séquences  $h(-k)$ ,  $h(-k+1)$ ,  $h(-k+2)$ ,  $h(-k+3)$  et  $h(-k+4)$ . Nous pouvons calculer les séquences  $y(k)$  pour  $k \ge 0$ .

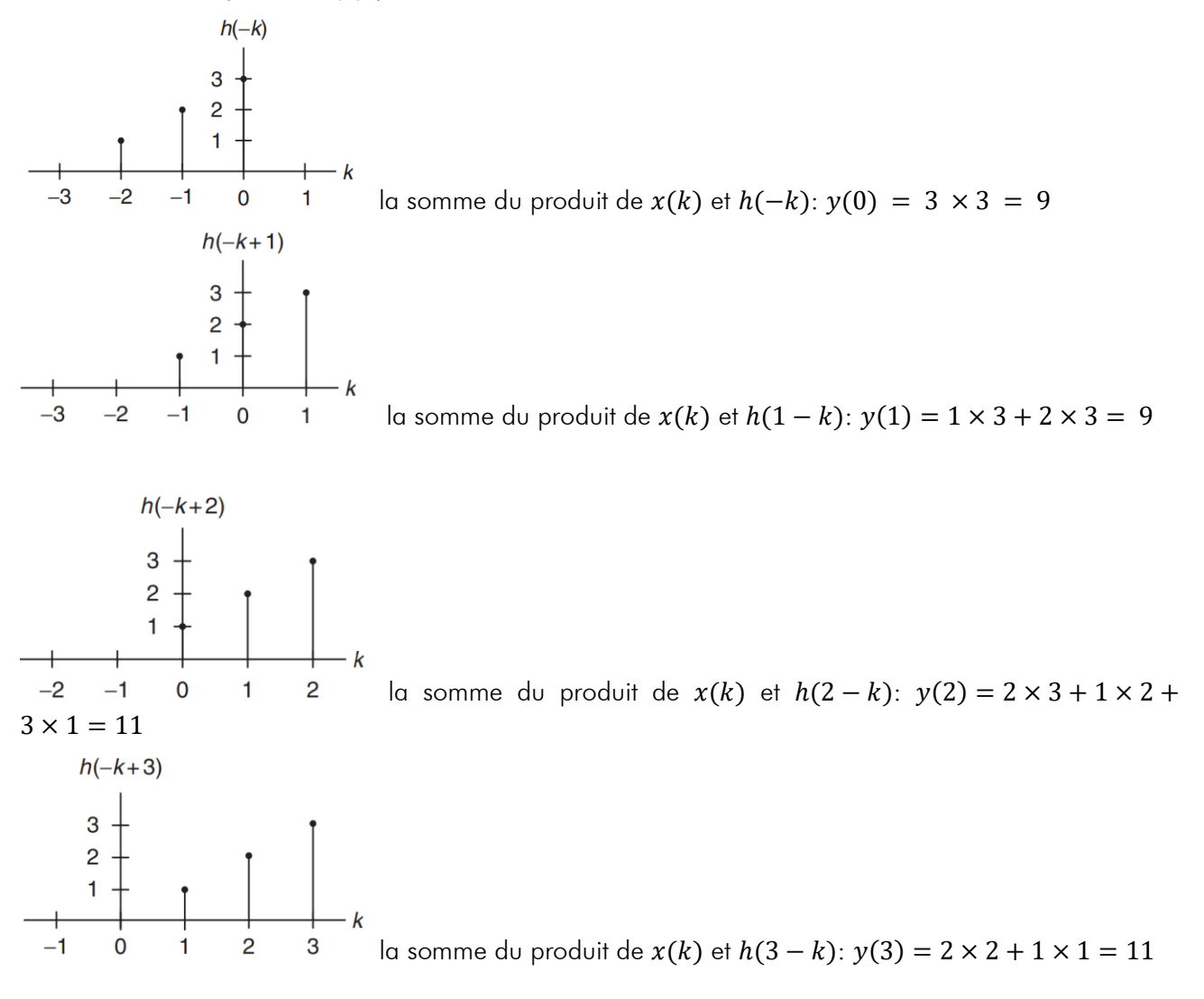

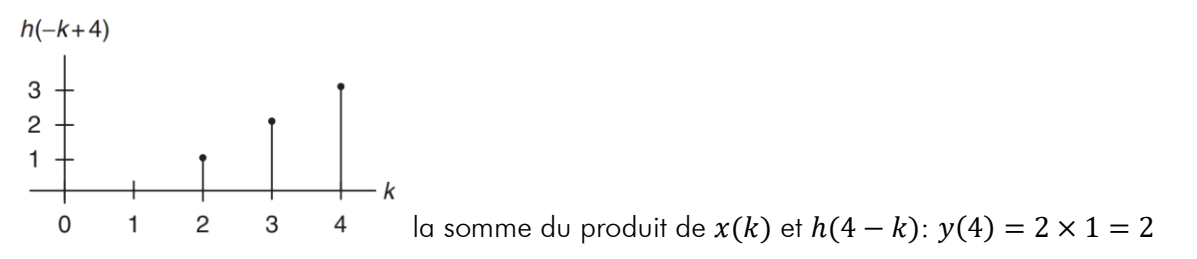

La somme du produit de  $x(k)$  et  $h(5 - k): y(n) = 0$ , pour  $n > 4$ , puisque les séquences  $x(k)$  et  $h(n - k)$ ne se chevauchent pas.

b) L'application de formule avec des conditions initiales nulles nous donne :

$$
y(n) = x(0)h(n) + x(1)h(n-1) + x(2)h(n-2)
$$

Dans des cas simples tels que l'exemple précédent, il n'est pas nécessaire d'utiliser les méthodes graphiques ou de formule. Nous pouvons calculer la convolution en traitant la séquence d'entrée et la réponse impulsionnelle comme des séquences de nombres et en faisant glisser la réponse impulsionnelle inversée devant la séquence d'entrée, en multipliant et en additionnant les termes non nuls qui se chevauchent à chaque étape. La procédure est énumérée par les étapes suivantes :

**Etape 1.** Répertoriez l'indice k couvrant une plage suffisante.

*Etape 2.* Listez l'entrée  $x(k)$ .

**Etape 3**. Cherchez la séquence inversée  $h(-k)$  et alignez l'élément le plus à droite de  $h(n-k)$  sur l'élément le plus à gauche de  $x(k)$ .

*Etape 4.* Multipliez et additionnez les termes non nuls qui se chevauchent pour obtenir  $y(n)$ .

*Etape 5*. Faites glisser  $h(n - k)$  vers la droite d'une position.

*Etape 6*. Répétez l'étape 4; arrêter si toutes les valeurs de sortie sont nulles ou si nécessaire.

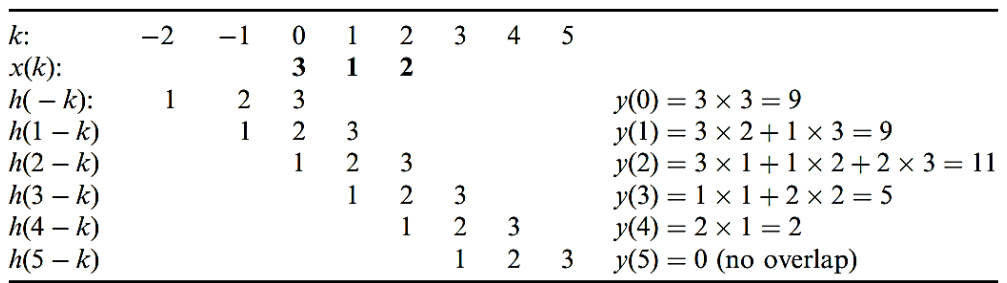